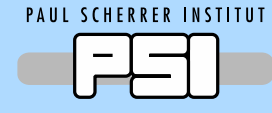

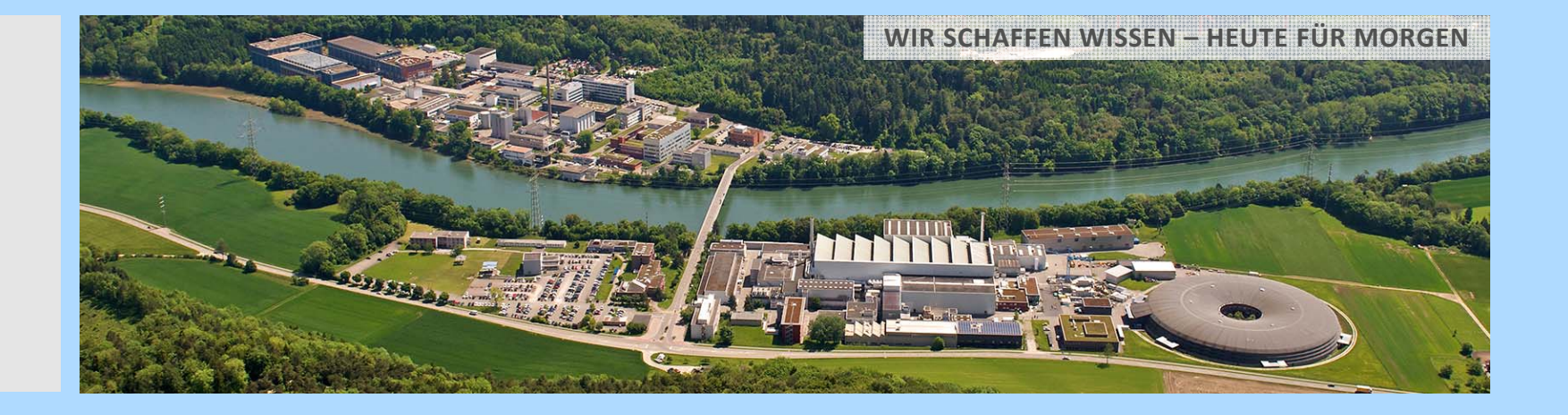

### **Channel Access from Cython andOther Cython Use Cases**

**J. Chrin**Paul Scherrer Institute

EPICS Team Meeting, Barcelona, Spain, 8 Oct. 2017

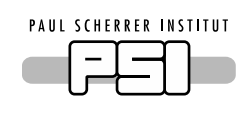

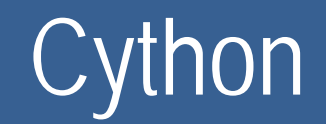

 $\Box$ Cython not to be confused with CPython

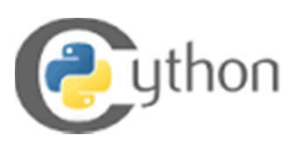

- $\Box$  CPython: standard Python implementation C distinguishes from Python the specification and other language implementations
- CPython: C‐level interface, *Python/C API* (used to wrap C code)
- *Python/C API* is involved and non‐trivial
- $\Box$ Cython uses the Python/C API extensively

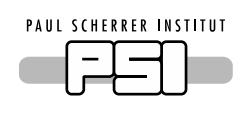

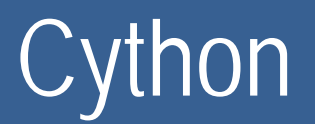

 $\sqcup$  Programming language based on Python, but with optional **C/C++ static type declarations**

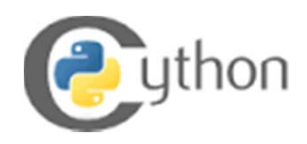

- $\Box$  The cython compiler translates *Cython* source code into optimized C/C++ code (*Python/C API*), which in turn may be compiled to <sup>a</sup> Python extension module
- Ш Cython has the ability to call directly into C/C++ libraries

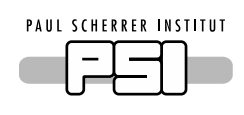

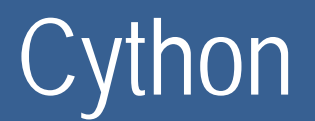

 $\Box$  Programming language based on Python, but with optional **C/C++ static type declarations**

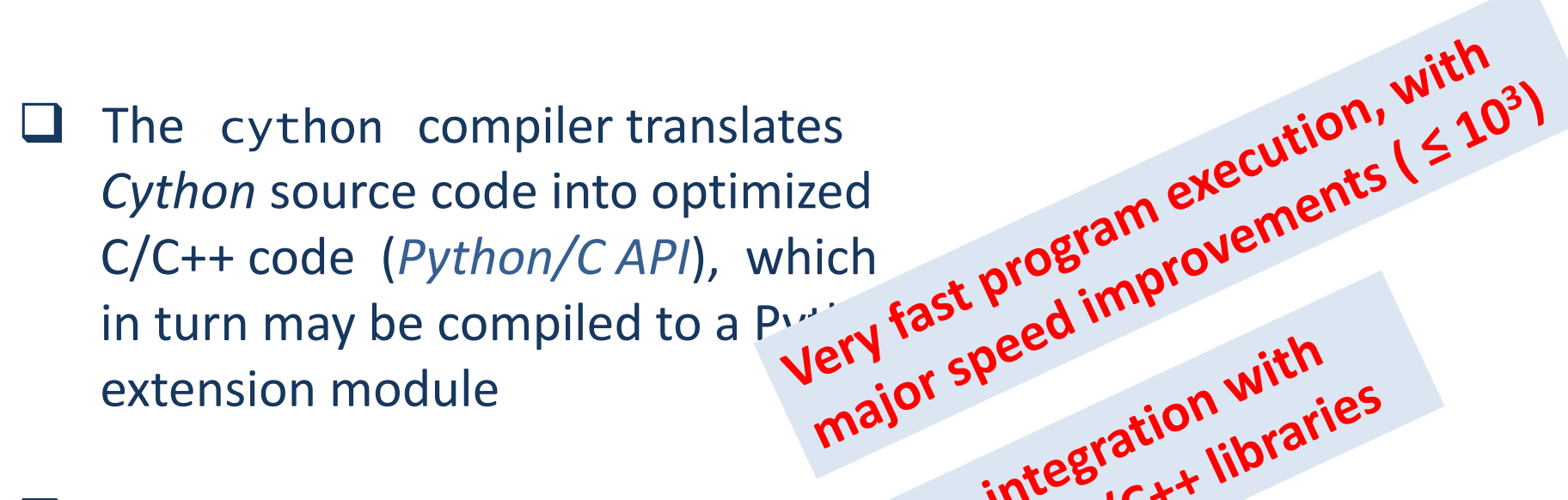

 $\Box$  Cython has the ability to call directly into C/C++ libraries

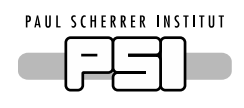

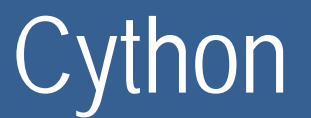

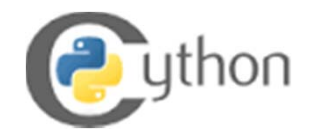

- $\Box$  Fully‐fledged language
	- $\mathcal{L}_{\mathcal{A}}$ super-set of Python
	- $\Box$ plus C‐like constructs
- $\Box$  Keeps abreast with developments in Python
	- $\overline{\phantom{a}}$ compile <sup>&</sup>gt; 98% of Python code

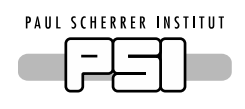

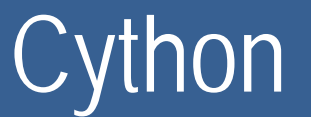

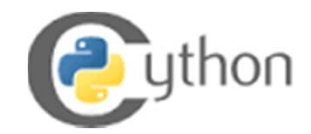

- $\Box$  Fully‐fledged language
	- $\mathcal{L}_{\mathcal{A}}$ super‐set of Python
	- $\Box$ plus C‐like constructs
- Ш Keeps abreast with developments in Python<br>
compile > 98% of Python code<br>
A puthon ecosystem!
	- $\mathcal{L}_{\mathcal{A}}$ compile <sup>&</sup>gt; 98% of Python code

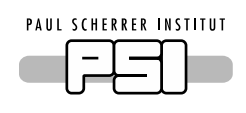

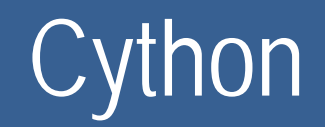

 $\square$  A programming language with (extended) Python syntax *but with the performance level of C!*

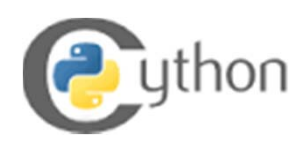

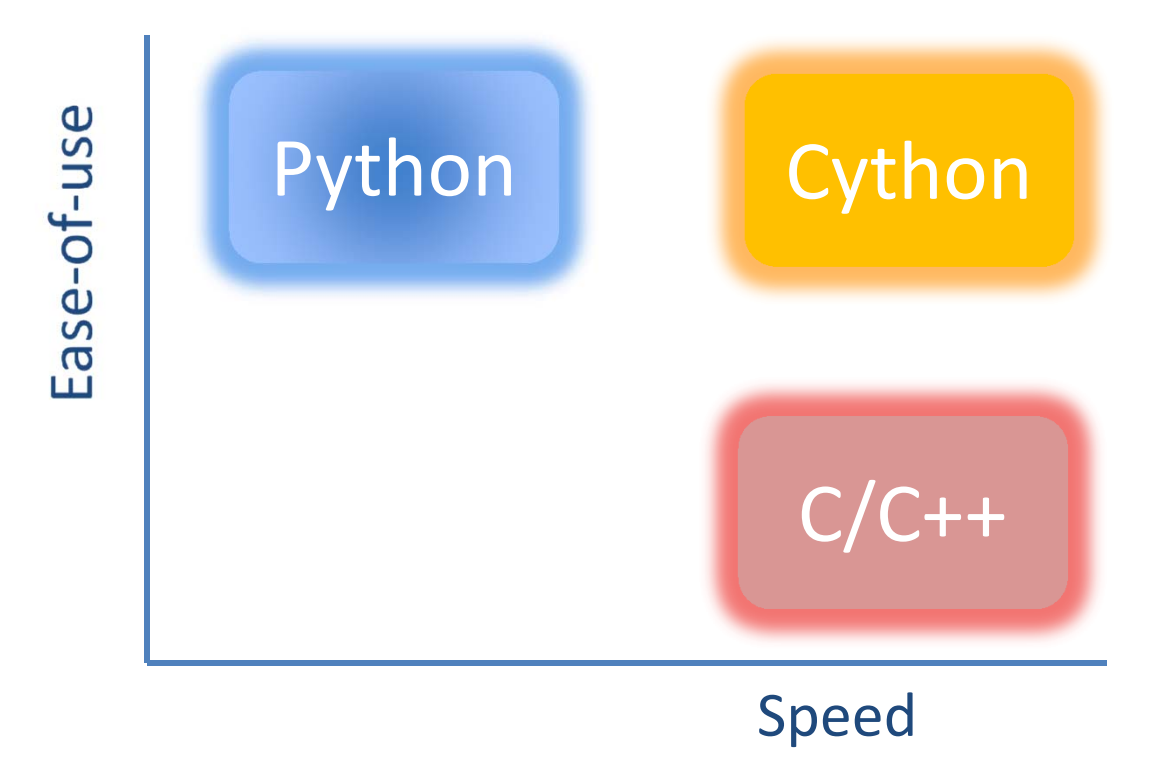

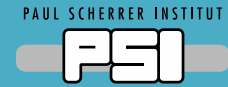

# Use Case 1: To Speed up Python Code

EPICS Team Meeting, Barcelona, Spain, 7 Oct. 2017

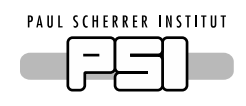

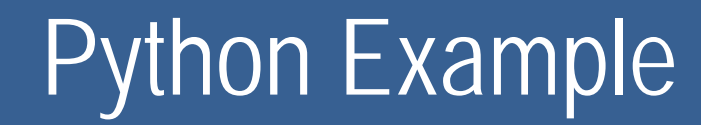

A standard Python/Cython benchmark test

Python

```
from math import sin
```

```
def fn(x):
  return sin(x**2)
```

```
def integrate_fn(a,b,N):
  s=0dx=(b-a)/Nfor i in range(N):
    s+=fn(a+i *dx)return s*dx
```
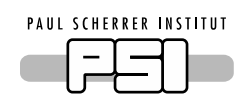

#### *Cython* can compile regular Python code to C code

```
from math import sin 
def fn(x):
  return sin(x**2)
def integrate_fn(a,b,N):
  s=0dx=(b-a)/Nfor i in range(N):
    s+=fn(a+i *dx)return s*dxfrom math import sin 
                           def fn(x):
                             return sin(x**2)
                           def integrate_fn(a,b,N):
                              s=0dx=(b-a)/Nfor i in range(N):
                               s+=fn(a+i*dx)return s*dxPython Cython Cython
```
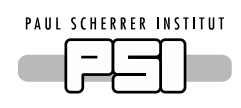

*Cython* can compile regular Python code to C code

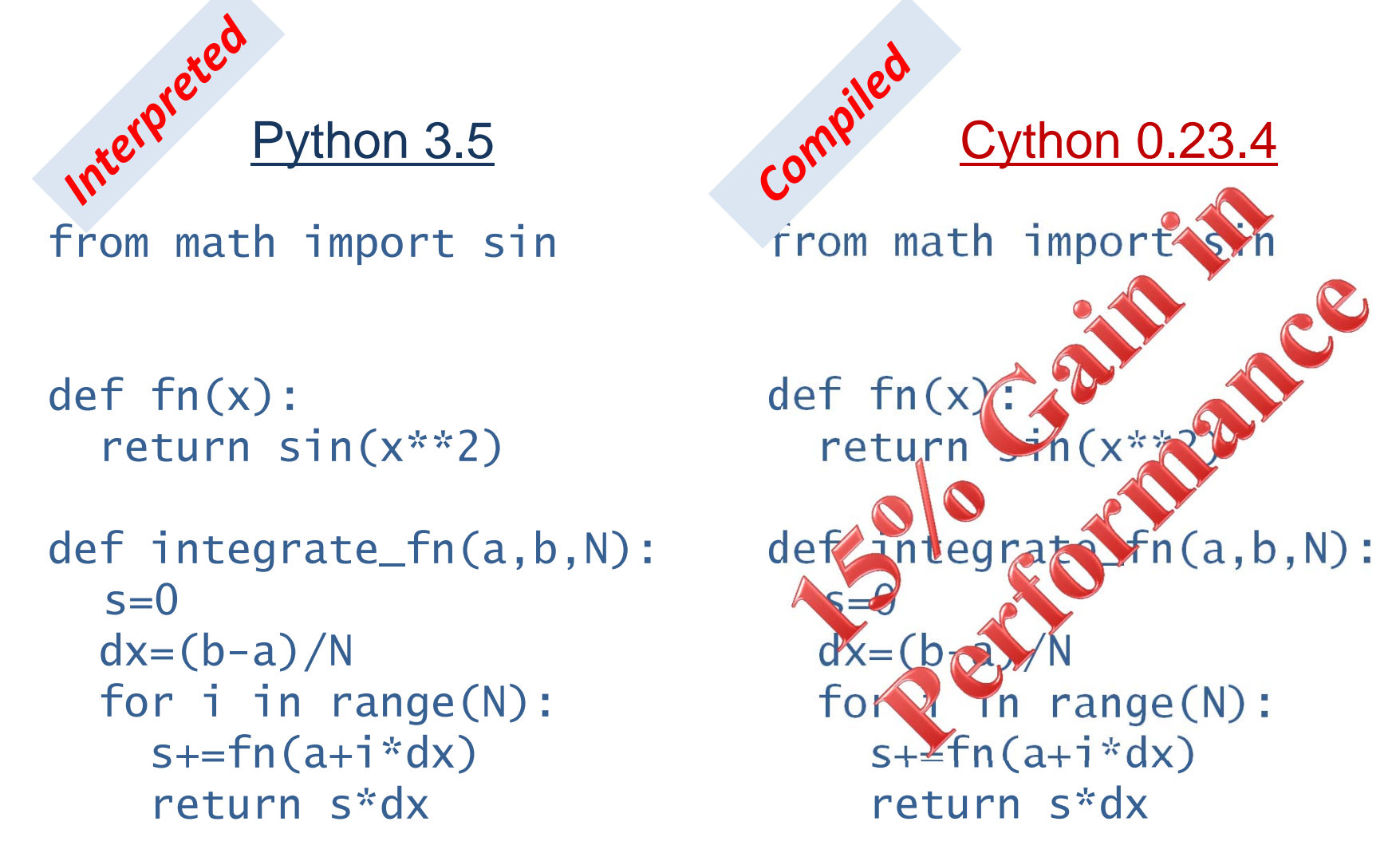

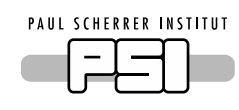

*Cython* can compile regular Python code to C code, and gain major speed improvements from optional static type declarations

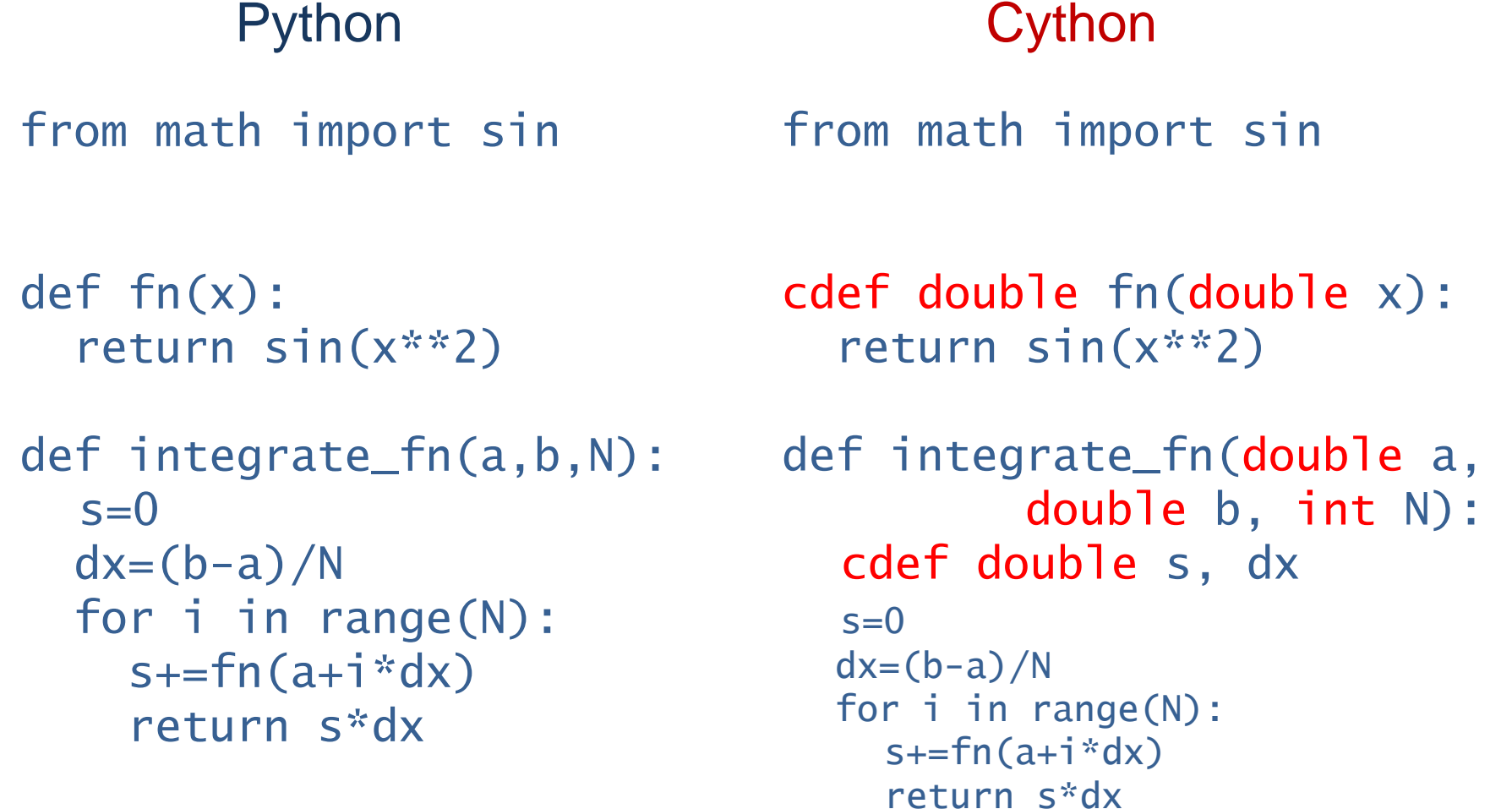

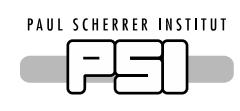

*Cython* can compile regular Python code to C code, and gain major speed improvements from optional static type declarations

#### from math import sin def fn(x): return sin(x\*\*2) def integrate\_fn(a,b,N):  $s=0$  $dx=(b-a)/N$ for i in range(N):  $s+=fn(a+i *dx)$ return s\*dxfrom math import cdef double in(do retur def integrate fn(double a, double  $b, int N$ : cdef $s$ , dx  $s = 0$  $dx=(b-a)/N$ for i in range(N):  $s+=fn(a+i*dx)$ Python 3.5 Cython 0.23.4

return s\*dx

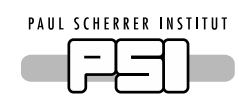

*Cython* can compile regular Python code to C code, and so gain major speed improvements from external declarations

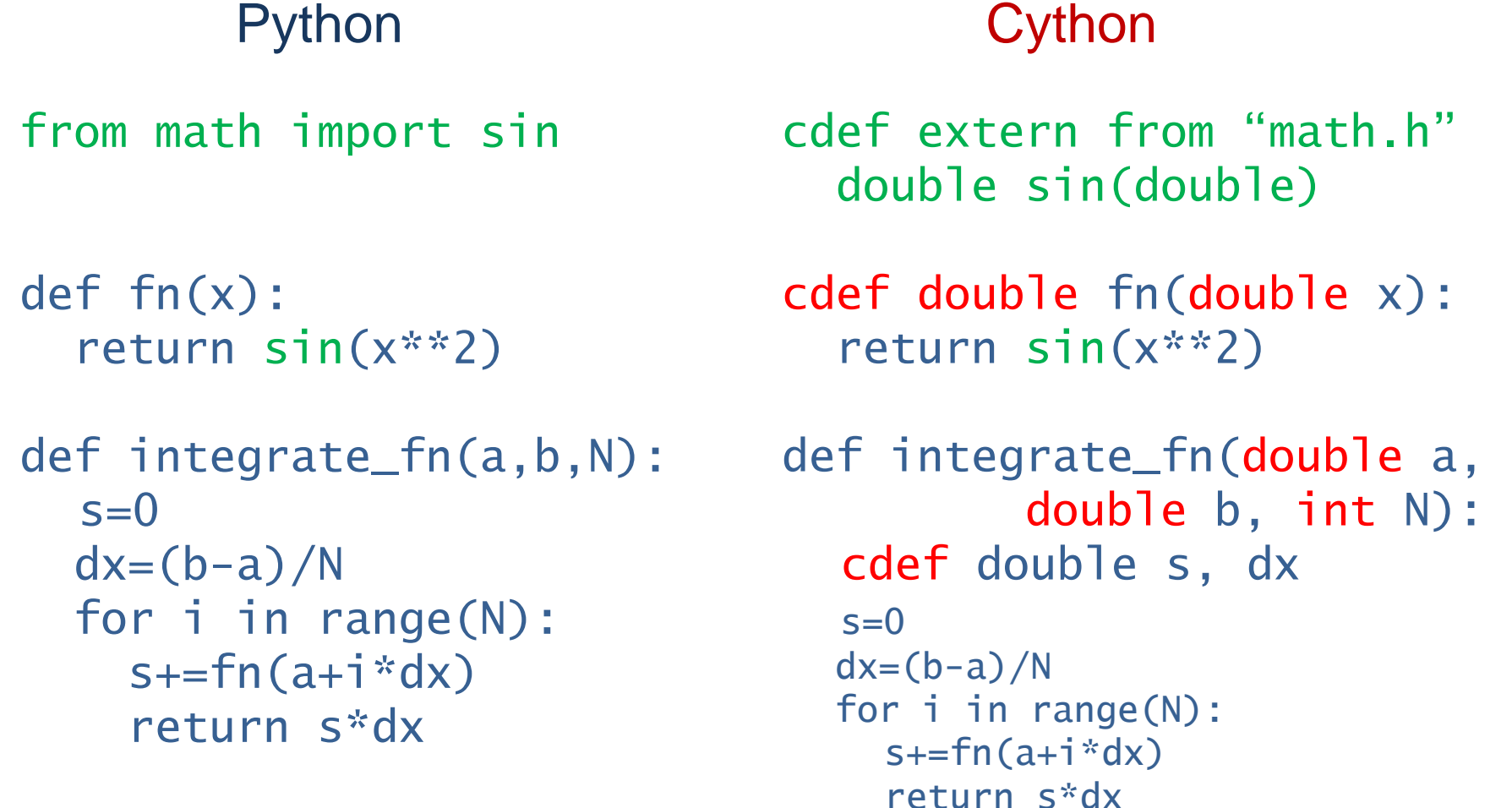

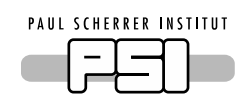

*Cython* can compile regular Python code to C code, and so gain major speed improvements from external declarations

from math import sin

return sin(x\*\*2)

def integrate\_fn(a,b,N):

for i in range(N):

 $s+=fn(a+i *dx)$ 

return s\*dx

def fn(x):

 $s=0$ 

 $dx=(b-a)/N$ 

#### Python 3.5 Cython 0.23.4

cdef extern from "math.h"double sin(double)

cdef double fn(double return sin

def integr  $\bullet$ ouble  $\check{ }$  int N): cdeff double s, dx

```
s=0dx=(b-a)/for i \rightarrow k range(N):
  s+=fn,A+i*dx)return s*dx
```
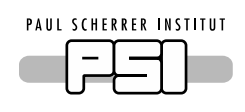

Cython performance improvements due to combined use of external libraries and static typing. What can be achieved will depend on use of…

- ٠ **Nested loops**
- Arithmetic operations
- ٠ **Functions and their overhead**
- Python Objects, which are are heap allocated versus Cython variables declared to be stack‐allocated

Depending on use case, can lead to  $\sim 10^3$  improvement in speed

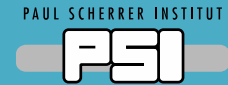

# Use Case 2: To Interface C/C++ Libraries

EPICS Team Meeting, Barcelona, Spain, 7 Oct. 2017

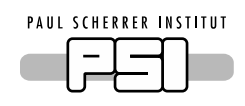

# Channel Access from Cython

*Cython* wrapping around CA C library

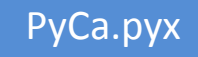

### **Cython**

```
cdef extern from "cadef.h"int ca_pend_io(double)
```

```
def ca_pend_io(self, double timeOut):
```

```
%interfacing ca_pend_io; not much to it
```

```
with nogil: 
     status=self.ca_pend_io(timeOut)
```

```
return
```
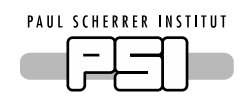

# Channel Access from Cython

*Cython* wrapping around CA C library

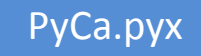

### **Cython**

```
cdef extern from "cadef.h"int ca_pend_io(double)
```

```
def ca_pend_io(self, double timeOut):
```

```
%interfacing ca_pend_io; not much to it
```

```
with nogil: 
     status=self.ca_pend_io(timeOut)
```
return

Releasing the GIL allows python threads to execute while <sup>a</sup> expensive operations runs concurrently

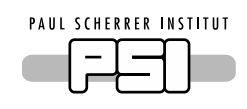

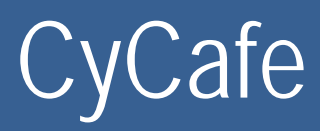

PyCafe.pyd

#### *Cython* wrapping around CA C++ library (CAFE)

#### PyCafe.pyx

### **Cython**

```
def getPV(self, handlePV, str dt='native'):
  %validate input, i.e., pvName or handle
  …cdef int statuscdef PVDataHolder pvdata = PVDataHolder(1)
  with nogil: 
       status=self._c_cafe.get(handle, pvdata)
  %throw exception if status !=ICAFE_NORMAL else
  …
  return PVDataHoldertoStruct(pvdata, dt)
```
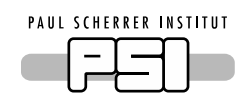

setup(

],

) )

# PyCafe Extension Module

setup.py

setup.py

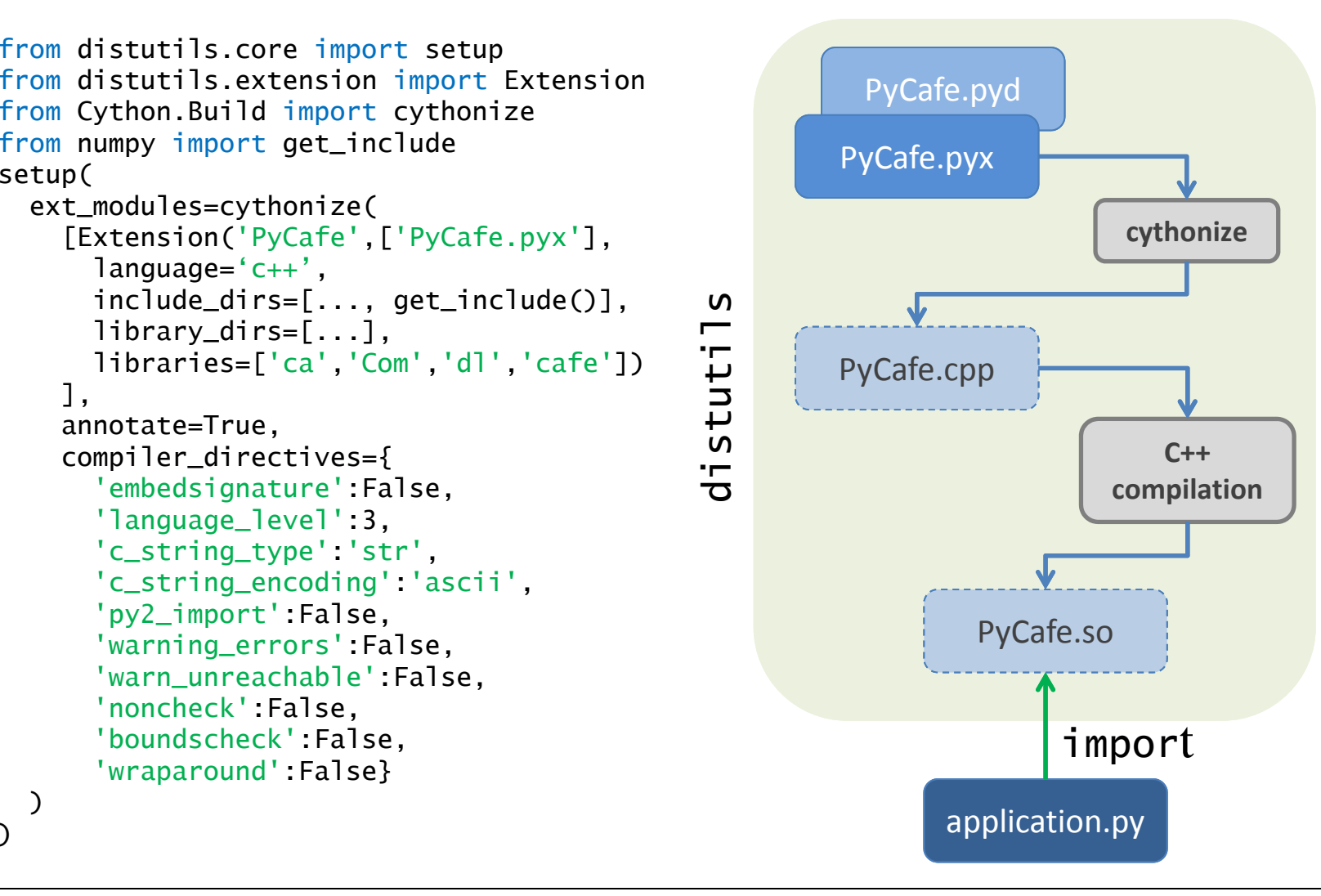

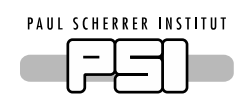

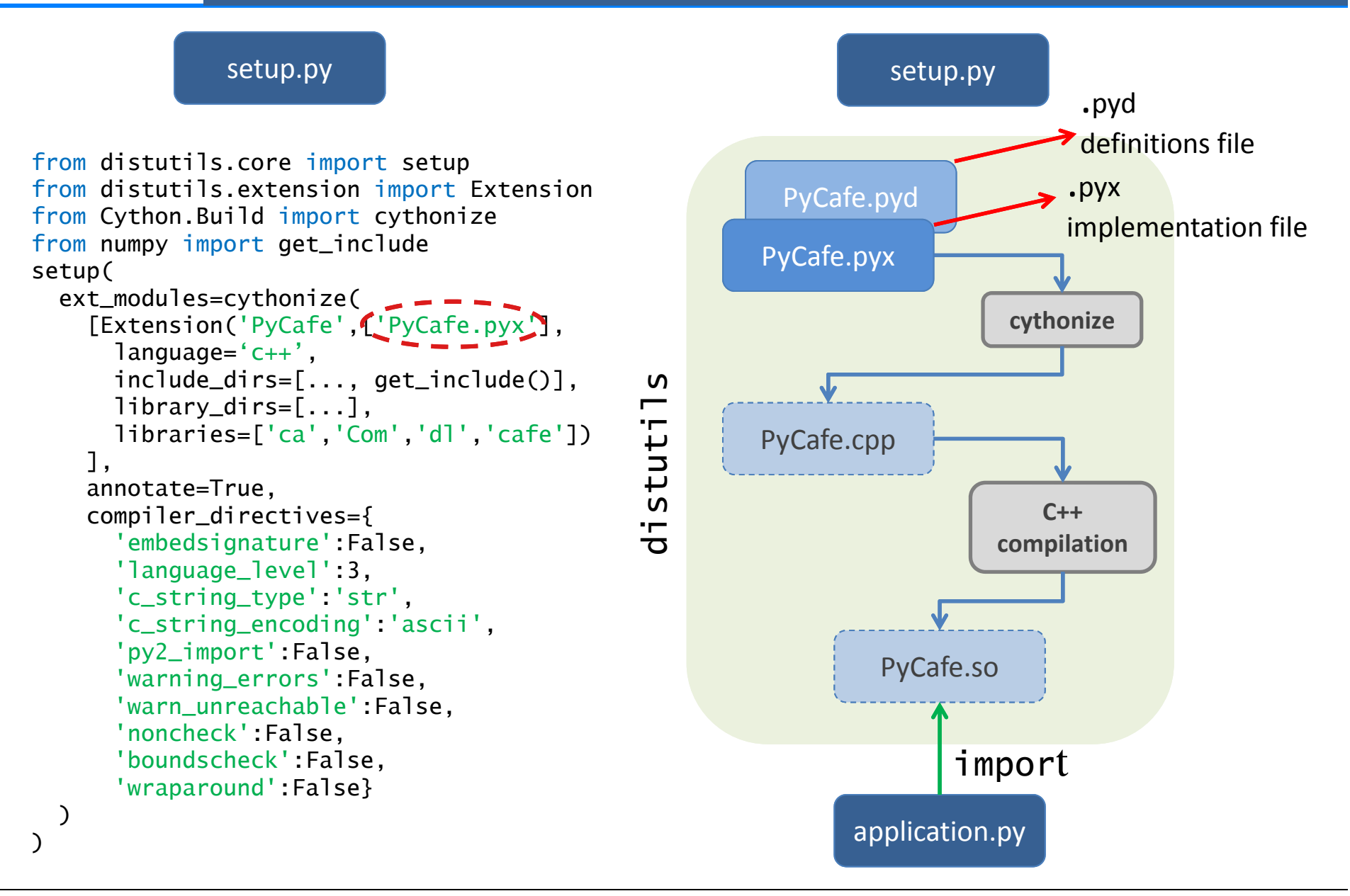

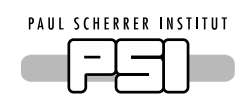

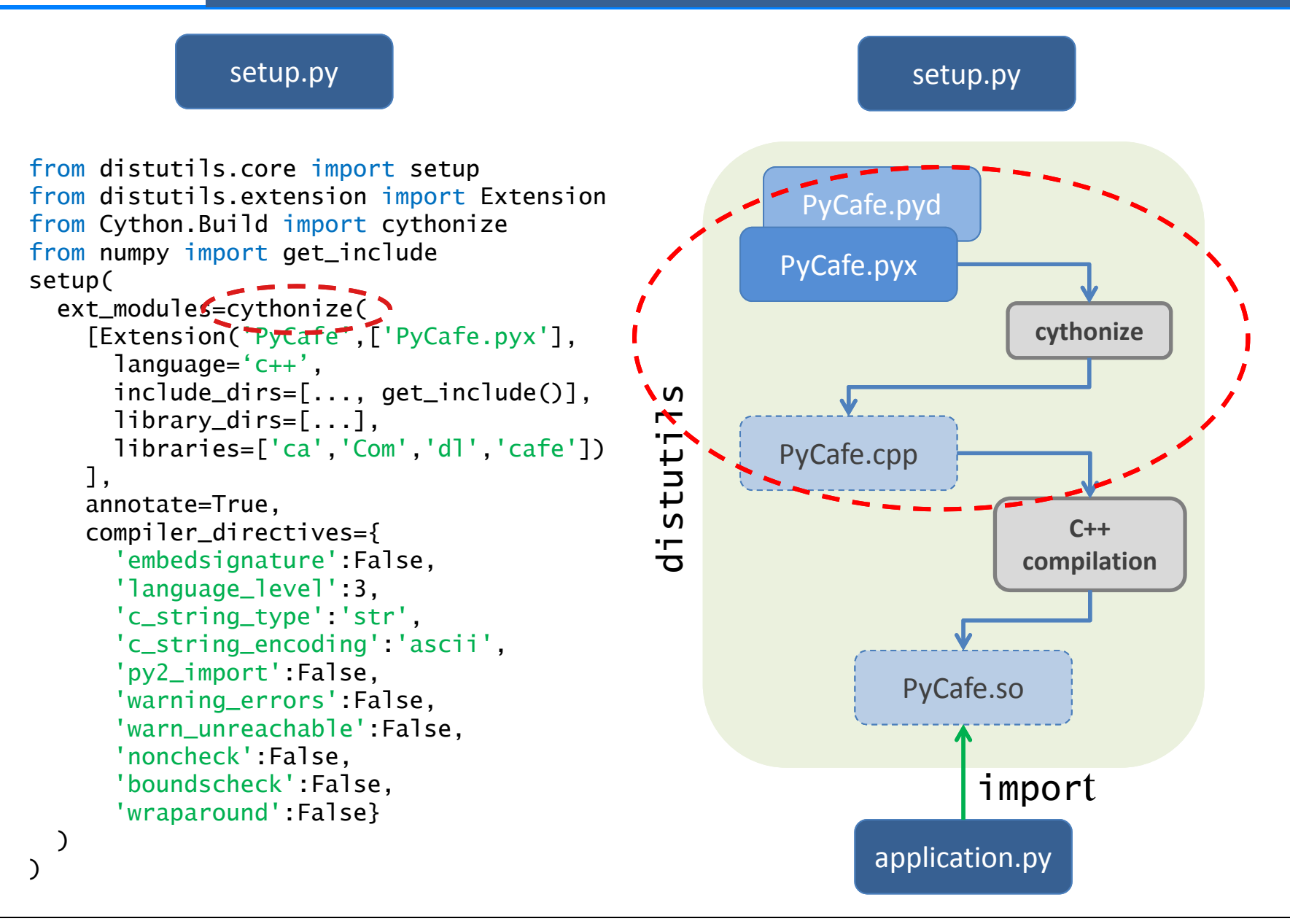

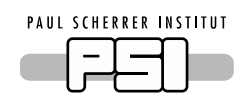

setup.py

setup.py

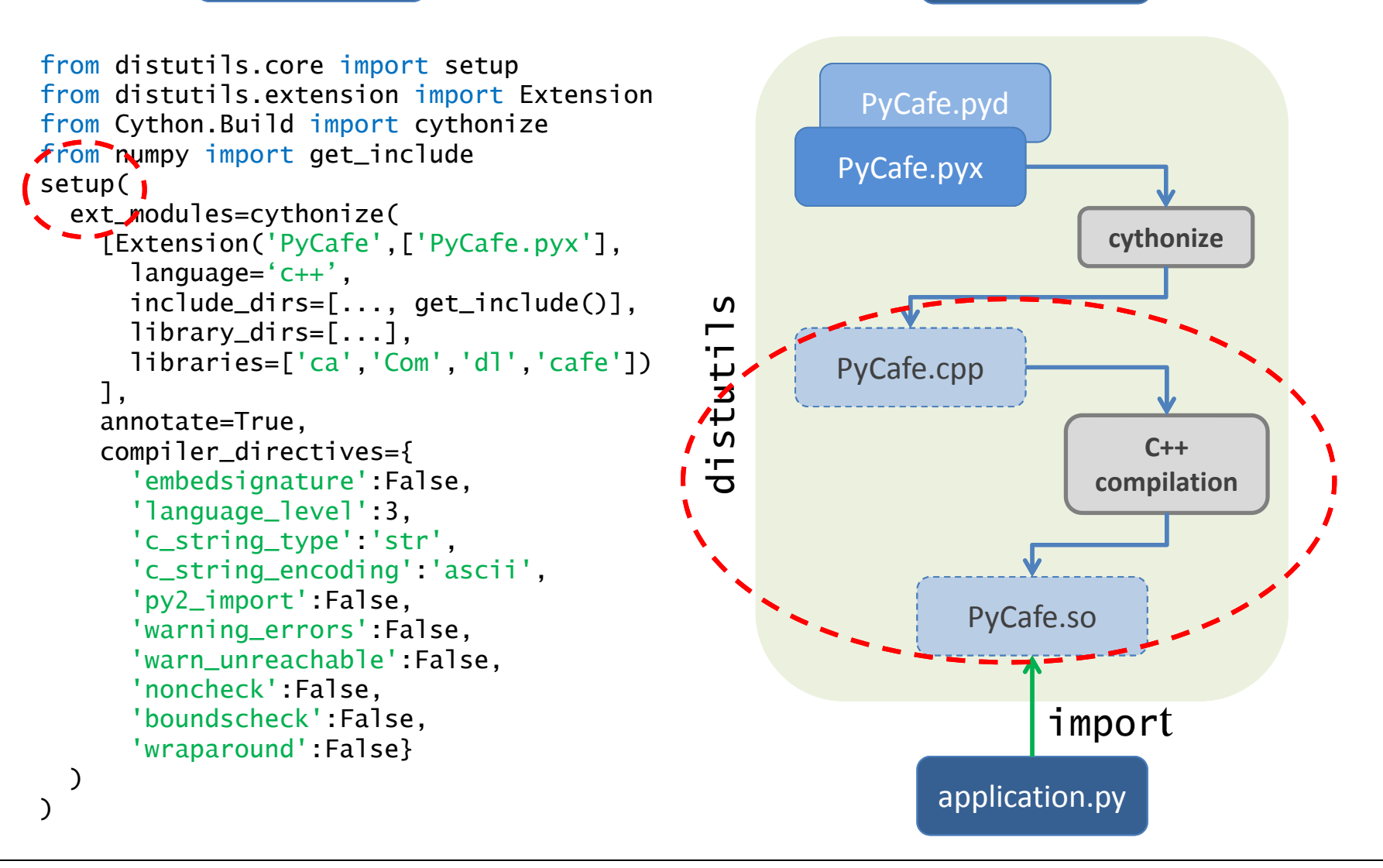

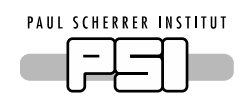

setup.py

setup.py

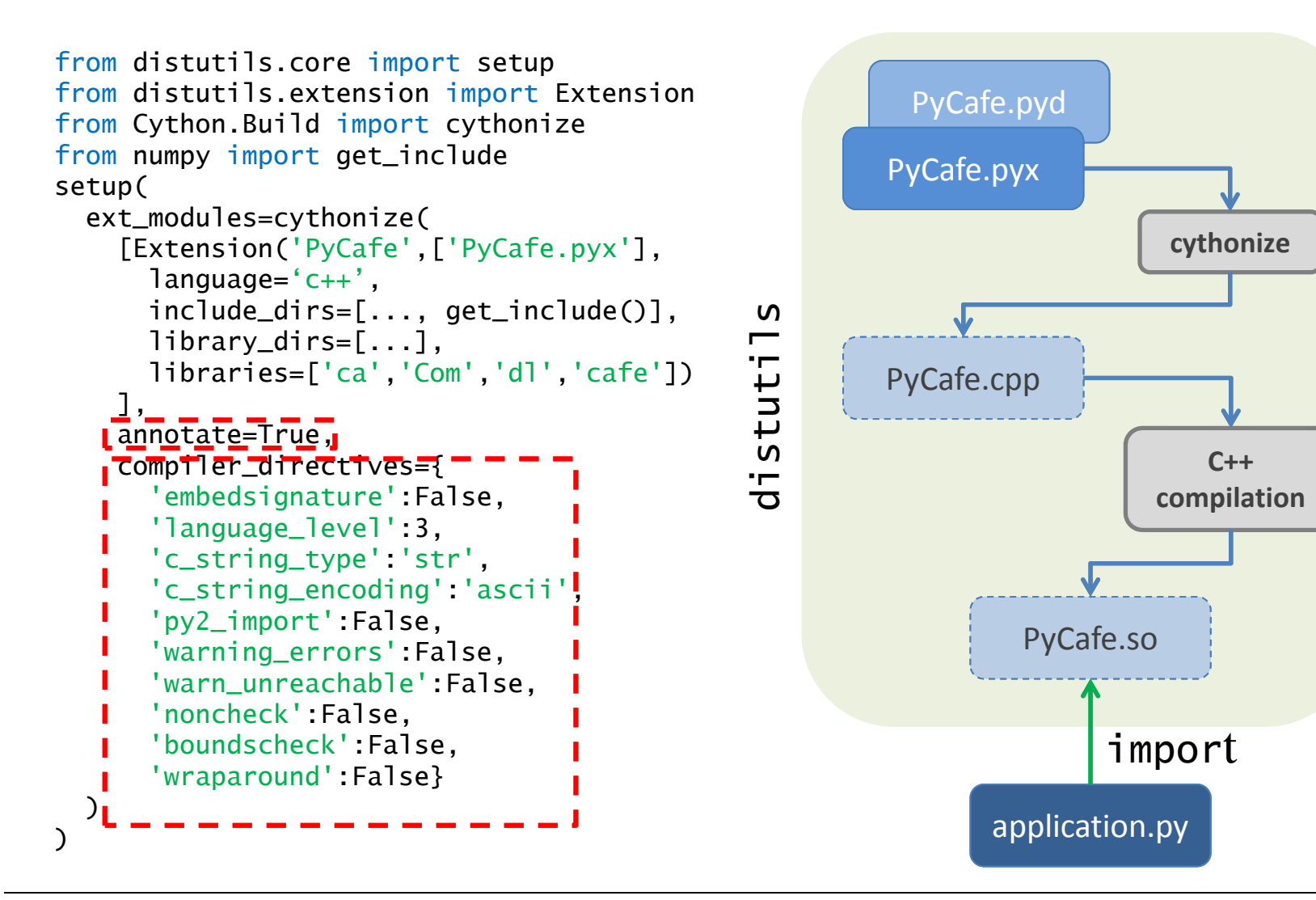

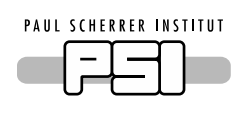

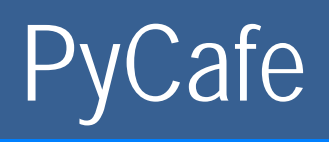

□ Simple single channel operations

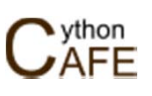

- Waveforms and arrays (memoryview data types)
- Multiple scalar operations, i.e., simultaneous operations on several PVs with scalar values
- Multiple compound operations, i.e., simultaneous operations on several PVs with either scalar values or arrays
- Synchronous group operations (user or externally defined)
- □ Asynchronous interactions and retrieving data from cache
- Monitors, either with or without user supplied callbacks
- Control system parameters, i.e., operating limits, engineering units
- Specialized methods, e.g., match, setAndMatch, wishlist …

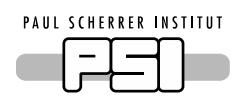

**Retrieving a waveform as a numpy.ndarray**

```
value = \text{safe.getArray} ( \langle \text{handlePV} \rangle,
                                   art='numpy', [dt='native'])
```
Python objects that implement the new buffer protocol, e.g., bytes, bytearray, numpy.ndarray, array.array, *can share their data without copying.* The C level buffer interface may further be exposed as <sup>a</sup> memoryview object that, supports slicing and indexing

**Retrieving a waveform as a memoryview**

 $value = \text{safe.getArray}$  (  $\langle \text{handlePV} \rangle$ , art='memoryview', [dt='native'])

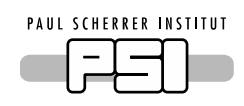

### Monitors and Callbacks

**Initiating a monitor with a user supplied callback**

monitorID = cafe.monitorStart ({handlePV},(cb=py\_cb)

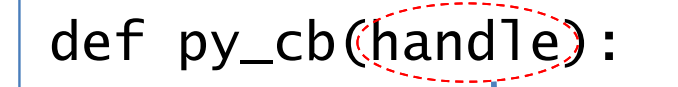

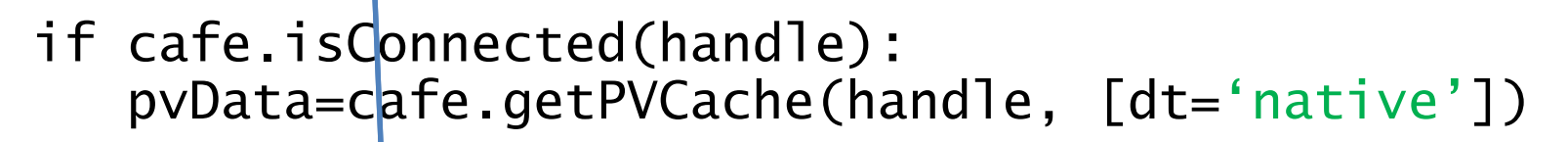

 $#$ 'set' operations, including those on other # handles, are permitted. # Invoke Qt signal here to update Qt Widget

return

…

Only the handle (i.e., object reference) is, and need be, reported back to the callback function

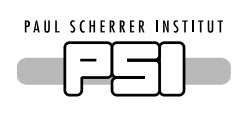

Choose Bunch Bunch-1 Choose RF station: SINEGO1.RSYS100 SINLH02.DBPM210 Input = On-crest volta Input = Phase range, Sta 0/360 Input = Number of Mea input = Energy at BPM

Input = Dispersion at BI  $-0.02014$ 

 $\Box$  RF Calibration

### SwissFEL HLA Development

Application developed and tested on

 $\Box$  Orbit Tool and Orbit Feedback

#### Virtual Accelerator

#### [Masamitsu Aiba]

 $\approx$  6.10<sup>4</sup> EPICS soft channels

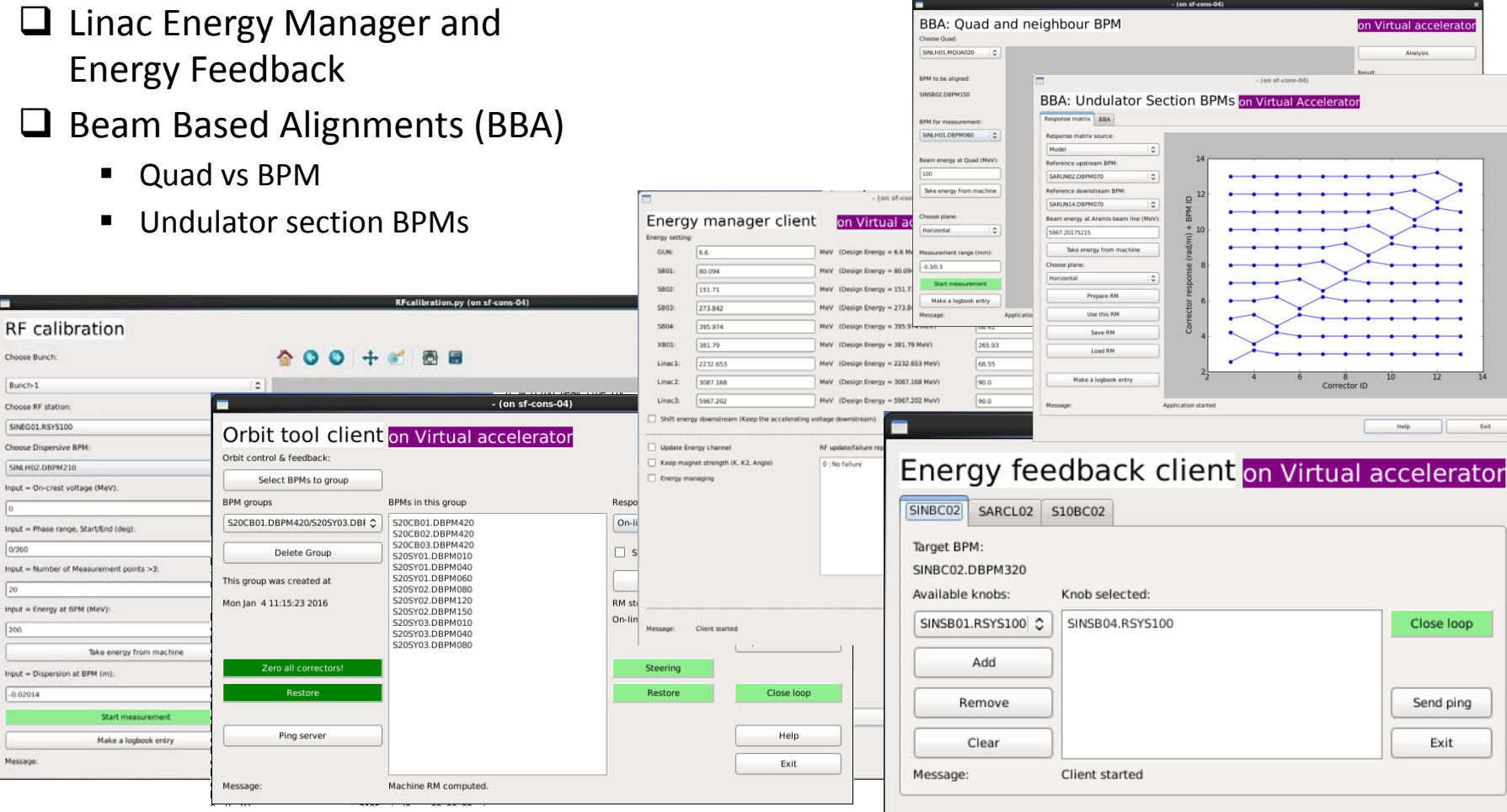

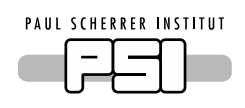

### SwissFEL HLA Development

#### [Masamitsu Aiba]

#### Applications proven on Virtual Accelerator, readily applied for SwissFEL commissioning

#### Virtual Accelerator

#### Real Accelerator

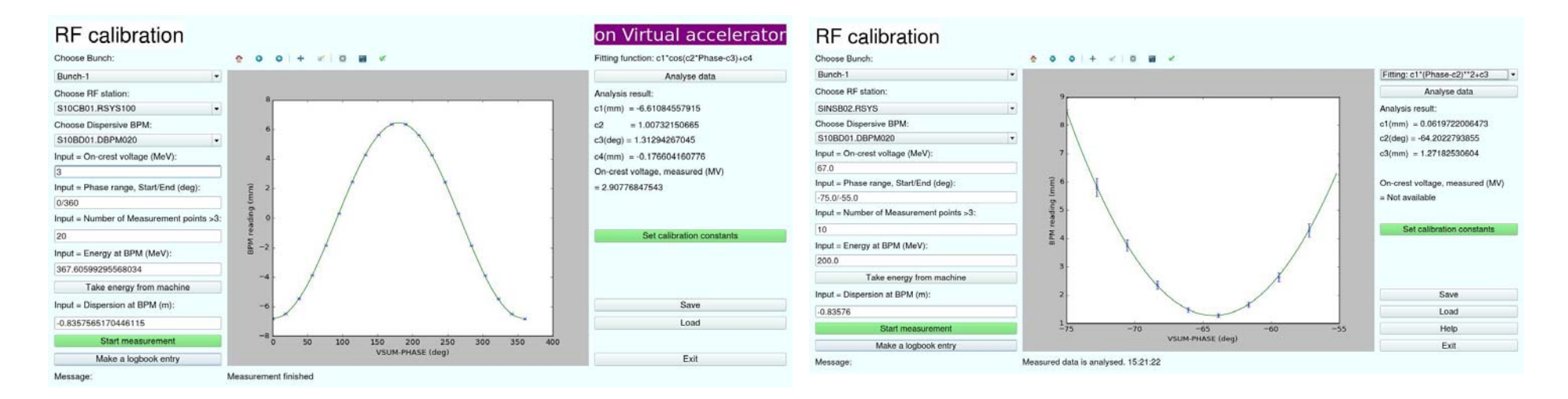

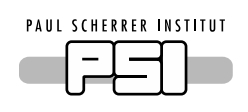

- ٠ Channel access requirements already met by the extensive interface provided by CAFE (hard work long done!)
- *PyCafe* exposes extensive CA interface to Python application developers; tested and verified through virtual (and now real) SwissFEL accelerator
- $\blacksquare$ **Performance improvement for single scalar read:**

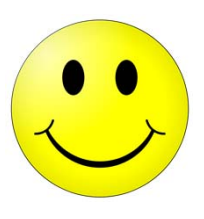

*PyCafe* is <sup>~</sup> 40% times faster than ctypes

Performance difference vanishes for large waveforms (106 elements)

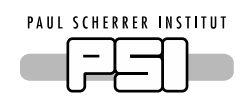

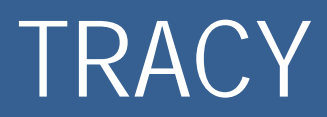

#### TRACY: C/C++ Electron Beam Dynamics Simulation Code [J. Bengtsson, M. Böge]

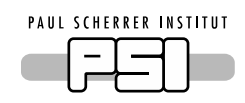

# PyTracy Extension Module

setup.py

setup.py

Tracy.py

import

PyTracy.so

**cythonize**

**C++compilation**

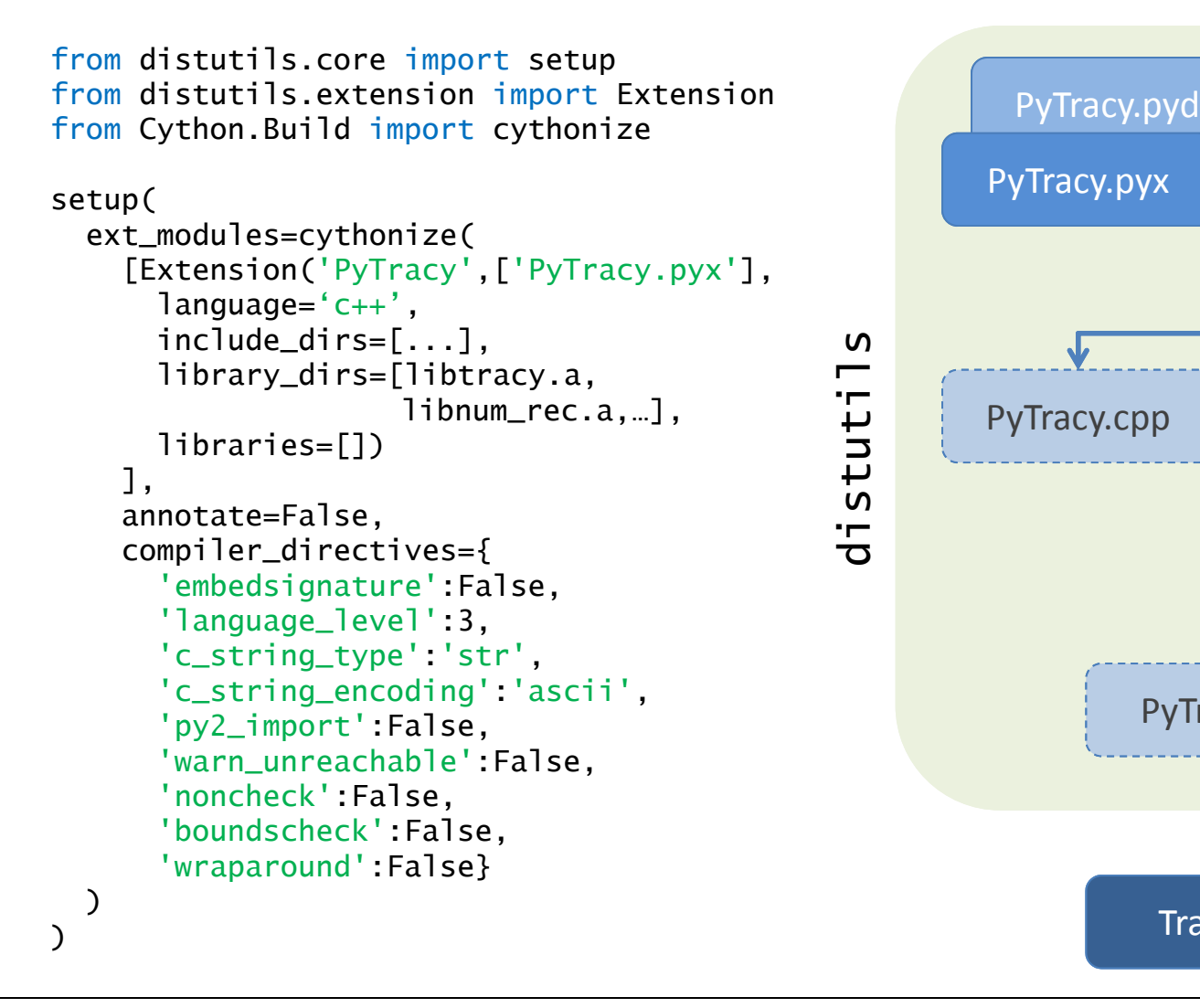

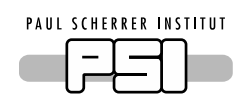

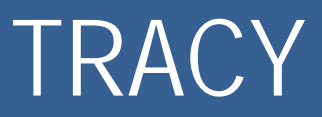

#### TRACY: C/C++ Electron Beam Dynamics Simulation Code [J. Bengtsson, M. Böge]

#### PyTracy: exposes most common TRACY functions to Python

- Read Lattice File,
- Get Twiss Parameters,
- \_\_\_\_\_ Beam Emittance ,
- Tune Measurement,
- and more….

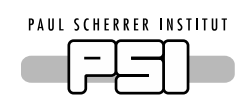

*Cython is an extended Python language and <sup>a</sup> tool for:*

- $\blacksquare$  Translating (all, or subset) Python Code to C/C++ Code, with spectacular improvements for CPU‐bound operations
- $\blacksquare$  Easily binding to external C/C++ libraries. Interfaces can be customized, simplified and pythonized as they are wrapped

*PyCafe:* extensive and efficient Python CA interface *PyTracy:* accelerator modelling from Python

*Cython can also be useful for:* Avoiding the gil, thread based parallelism Interchanging between C and Python, without the Python C API

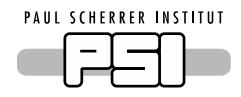

#### **GRACIAS POR SU ATENCIÓN**

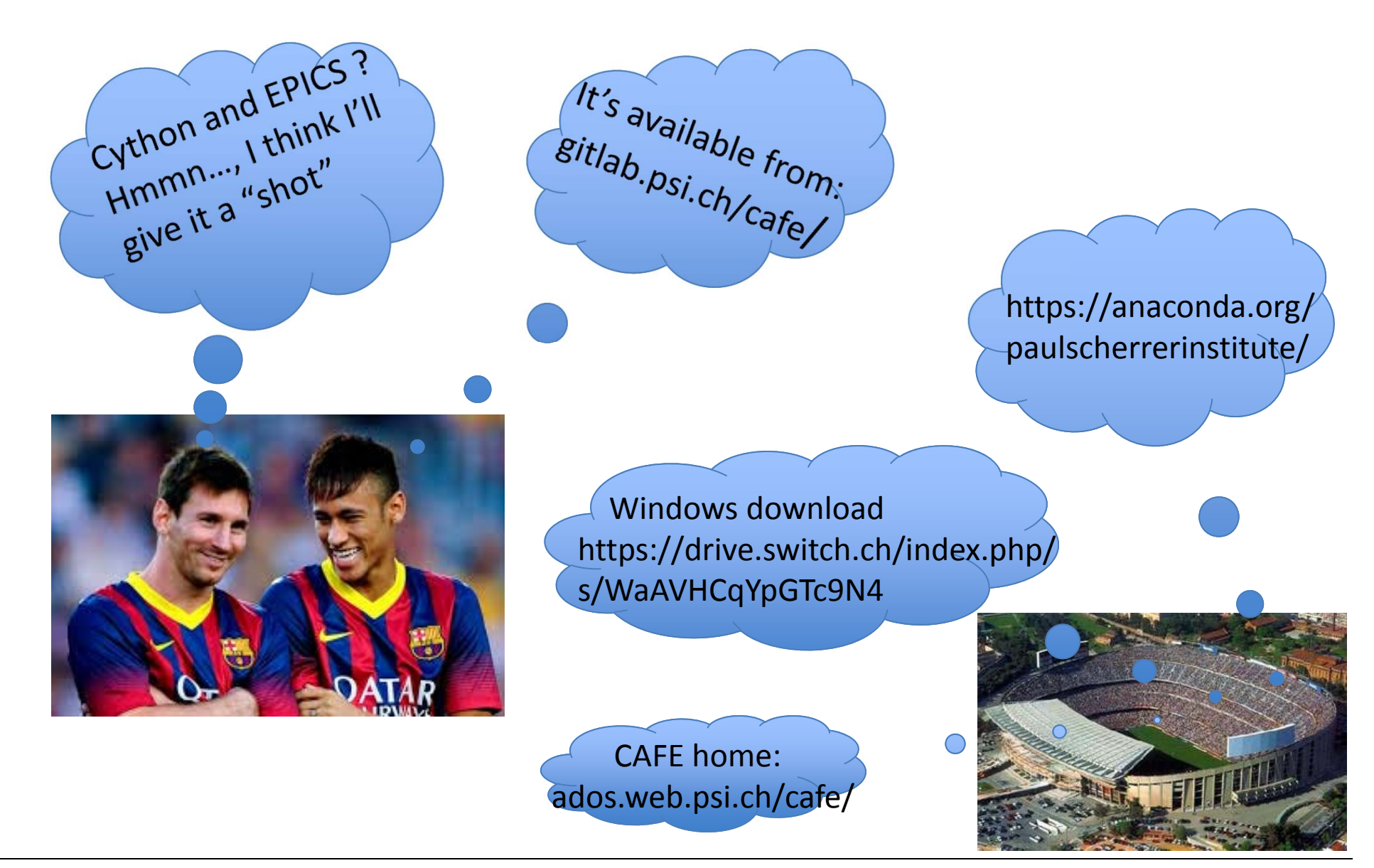

EPICS Team Meeting, Barcelona, Spain, 7 Oct. 2017

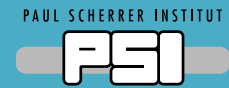

# Supporting Material

EPICS Team Meeting, Barcelona, Spain, 7 Oct. 2017

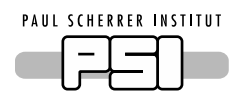

### CAFE, A C++ Channel Access Library

CAFE is a modern, C++ interface to the native EPICS Channel Access (CA) C client library that provides a concise, complete, and clean interface with minimal details of the low ‐level CA implementation propagating to the user. It places careful attention to:

- $\square$  connection management and memory optimization, particularly as connections are broken and restored
- $\square$  separation between data acquisition and its presentation
- $\Box$  strategies for converting between requested and native types
- $\square$  caching of data related to the channel and its current state
- $\square$  aggregation of requests to enhance performance
- $\square$  capturing and reporting errors with integrity
- $\square$  adaptive correction procedures, e.g., network timeouts
- *temporal decoupling from CA servers !!!!*

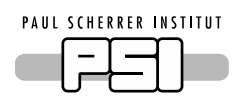

- $\square$  Bindings to scripting and domain-specific languages simplified
- $\square$  Inherent convenience of maintaining a single ca interface code
- $\square$  New CA functionalities from future EPICS releases need only be integrated in <sup>a</sup> single repository
- $\Box$  A uniform response to error conditions will help identify problems and increase recovery time
- $\square$  In-house CA expertise ensures a quick response to user needs and problem solving

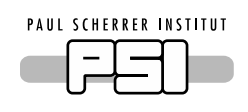

CAFE Extensions

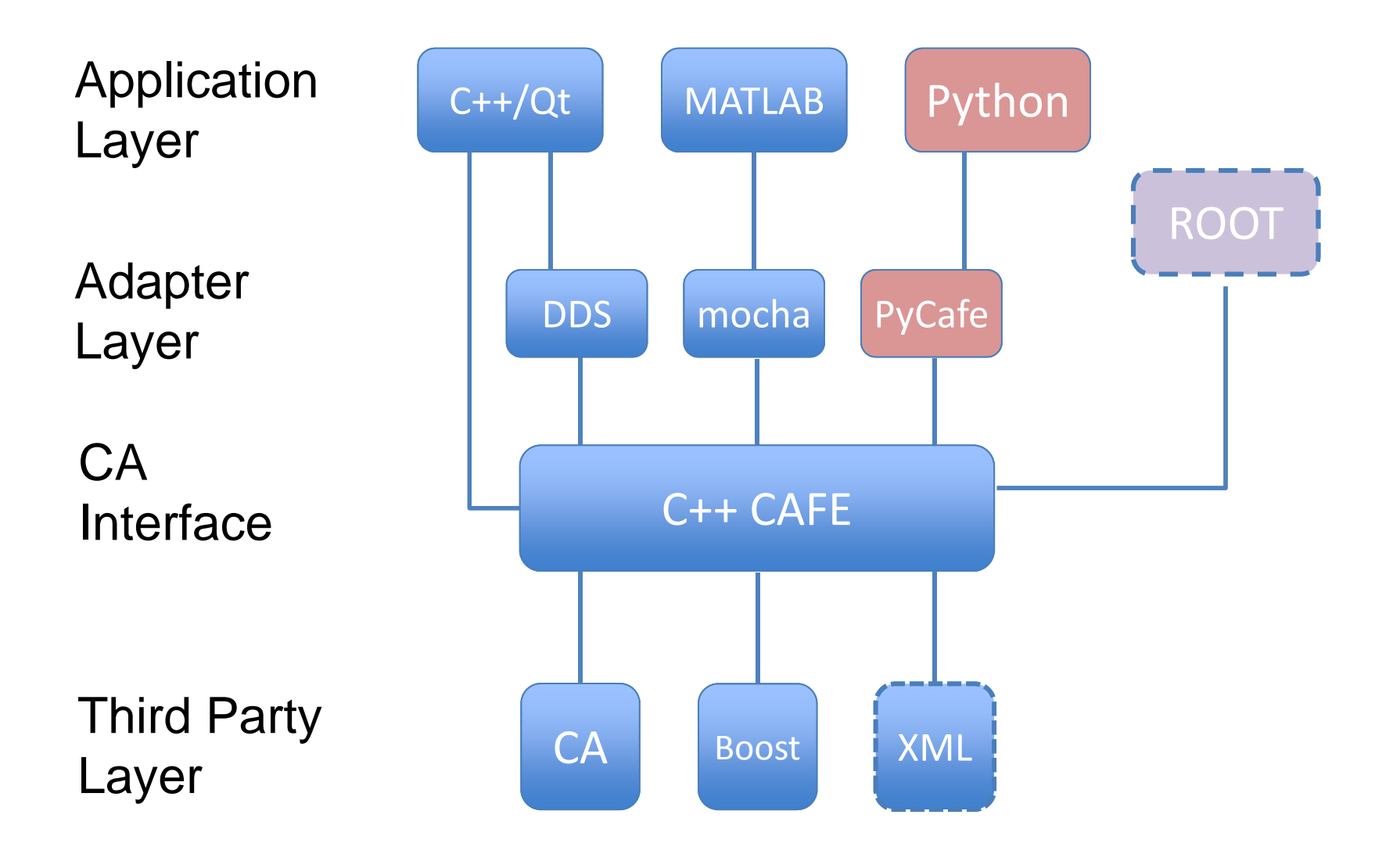

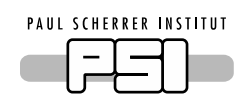

CAFE Extensions

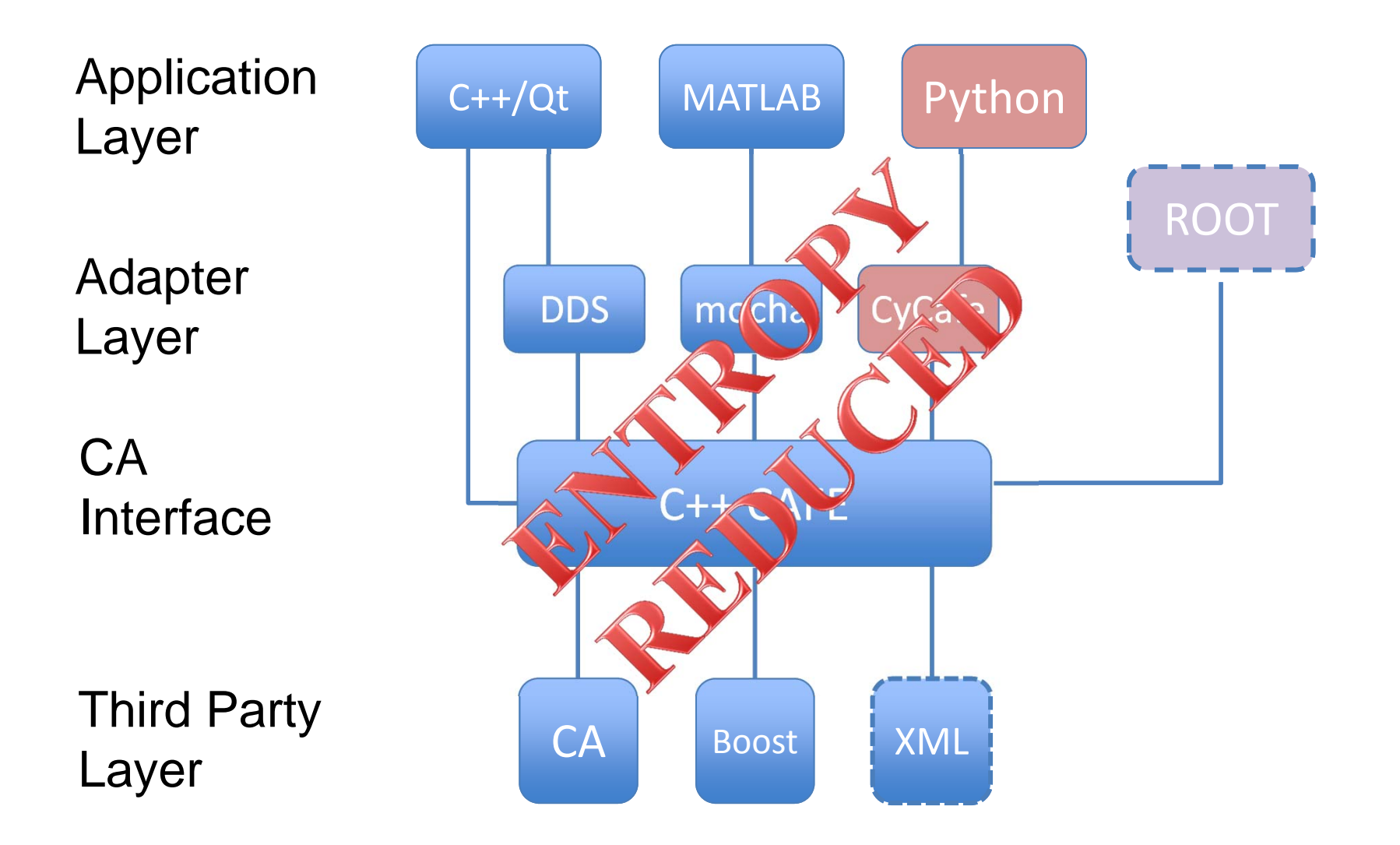